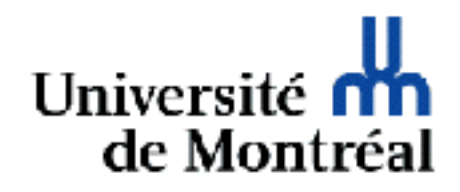

# Tableaux HTML

Guy Lapalme

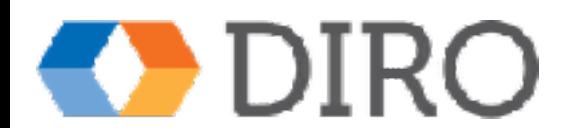

### Tables (tableaux)

- Organisation d'information tabulaire
	- PAS pour la mise en page…
- Listes de rangées et de colonnes
- Information dans des cellules à l'intersection de rangées et colonnes
- Principaux éléments HTML
	- table
	- tr : rangées
	- td ou th : cellules du tableau ou d'entête
	- caption : légende

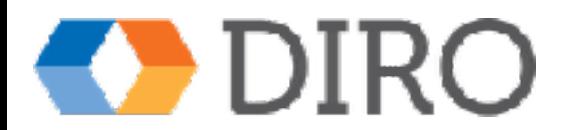

### Exemple (sans CSS)

<!DOCTYPE html> <html xmlns="http://www.w3.org/1999/xhtml">  $<$ head $>$ <title>Tableau simple</title> -{link href="Tableaux.css" type="text/css" rel="stylesheet" media="screen"  $\langle$ head> <body> <table> <tr><th>Sigle</th><th>Titre du cours</th><th># étudiants</th></tr> <tr><td>IFT1005</td><td>Design et technologie web</td><td>70</td></tr> <tr><td>IFT1025</td><td>Programmation 2</td><td>102</td></tr> <tr><td>IFT6282</td><td>Web sémantique</td><td>12</td></tr> <tr><td>IFT3225</td><td>Technologie Internet</td><td>45</td></tr> </table> </body> </html>

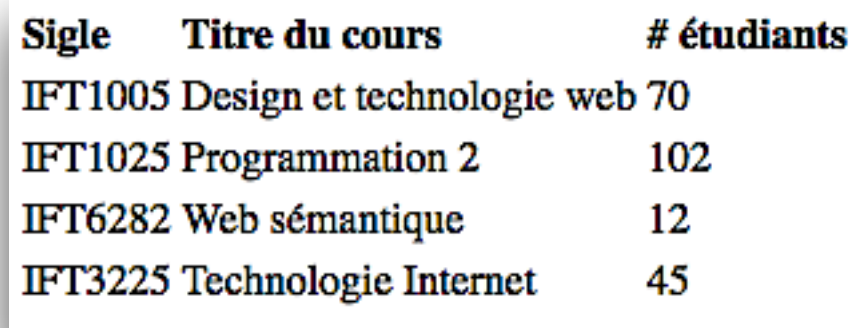

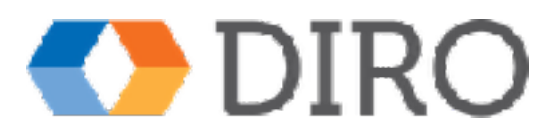

### Exemple (avec CSS)

<!DOCTYPE html>

<html xmlns="http://www.w3.org/1999/xhtml"> <head> <title>Tableau simple</title> <link href="Tableaux.css" type="text/css" rel="stylesheet" media="screen" /> </head> <body> **<table>** <tr><th>Sigle</th><th>Titre du cours</th><th># étudiants</th></tr> <tr><td>IFT1005</td><td>Design et technologie web</td><td>70</td></tr> <tr><td>IFT1025</td><td>Programmation 2</td><td>102</td></tr> <tr><td>IFT6282</td><td>Web sémantique</td><td>12</td></tr> <tr><td>IFT3225</td><td>Technologie Internet</td><td>45</td></tr> </table> table f </body> </html>

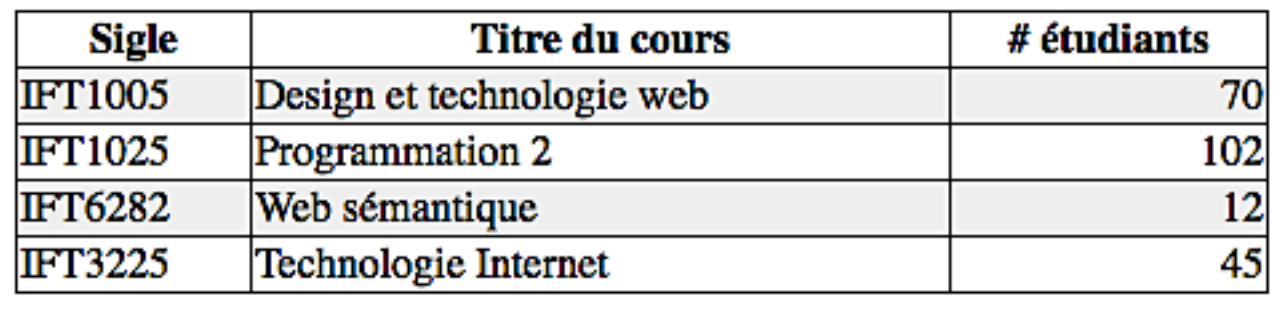

width:50%; margin: auto; border: thin solid black; border-collapse:collapse; td, th { border: thin solid black; td:last-child { text-align:right; tr:nth-of-type(even) { background-color:#EEE;

#### Attributs de td ou th

- rowspan : cellule sur plusieurs lignes
- colspan : cellule sur plusieurs colonnes

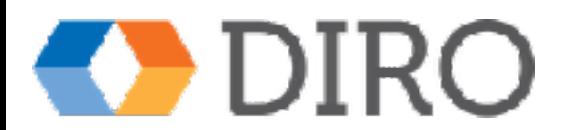

## Attributs de td ou th à éviter utiliser plutôt CSS

- border  $\Rightarrow$  border, border-style, border-spacing
- align  $\Rightarrow$  margin pour table, text-align pour td, th
- cellpadding  $\Rightarrow$  padding
- cellspacing  $\Rightarrow$  border-spacing, border-collapse
- bgcolor  $\Rightarrow$  background-color
- valign  $\Rightarrow$  vertical-align

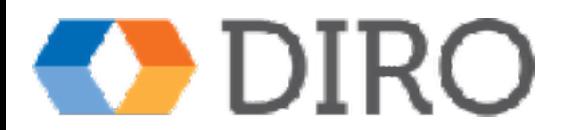

## Organisation pour l'accessibilité

- caption : explique le contenu
- th : décrit la colonne ou la ligne
- thead : regroupe les lignes d'entête
- tbody : regroupe les lignes de contenu
- tfoot : bas du tableau

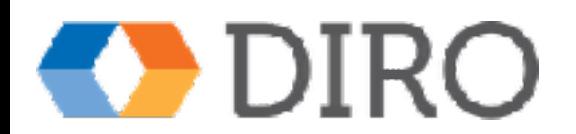

#### **Horaire**

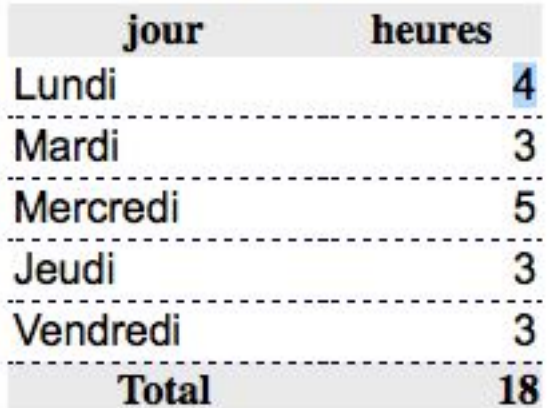

#### <table>

```
<caption>Horaire</caption>
<thead>
    <tr>
        <th id="jour">jour</th><th id="heures">heures</th>
    \langle/tr>
</thead>
<tbody>
    <tr>
        <td headers="jour">Lundi</td><td headers="heures">4</td>
    \langle/tr>
    <tr>
        <td headers="jour">Mardi</td><td headers="heures">3</td>
    \langle/tr>
    <tr>
        <td headers="jour">Mercredi</td><td headers="heures">5</td>
    \langle/tr>
    <tr>
        <td headers="jour">Jeudi</td><td headers="heures">3</td>
```
#### $\langle$ /tr> <tr>

```
<td headers="jour">Vendredi</td><td headers="heures">3</td>
    \langle/tr>
</tbody>
<tfoot>
```
#### <tr>

<td headers="jour">Total</td><td headers="heures">18</td>

#### $\langle$ /tr>

```
</tfoot>
```
 $<$ /table>

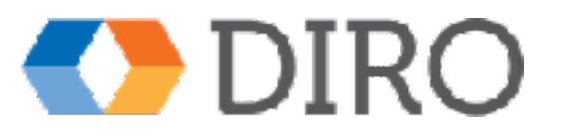

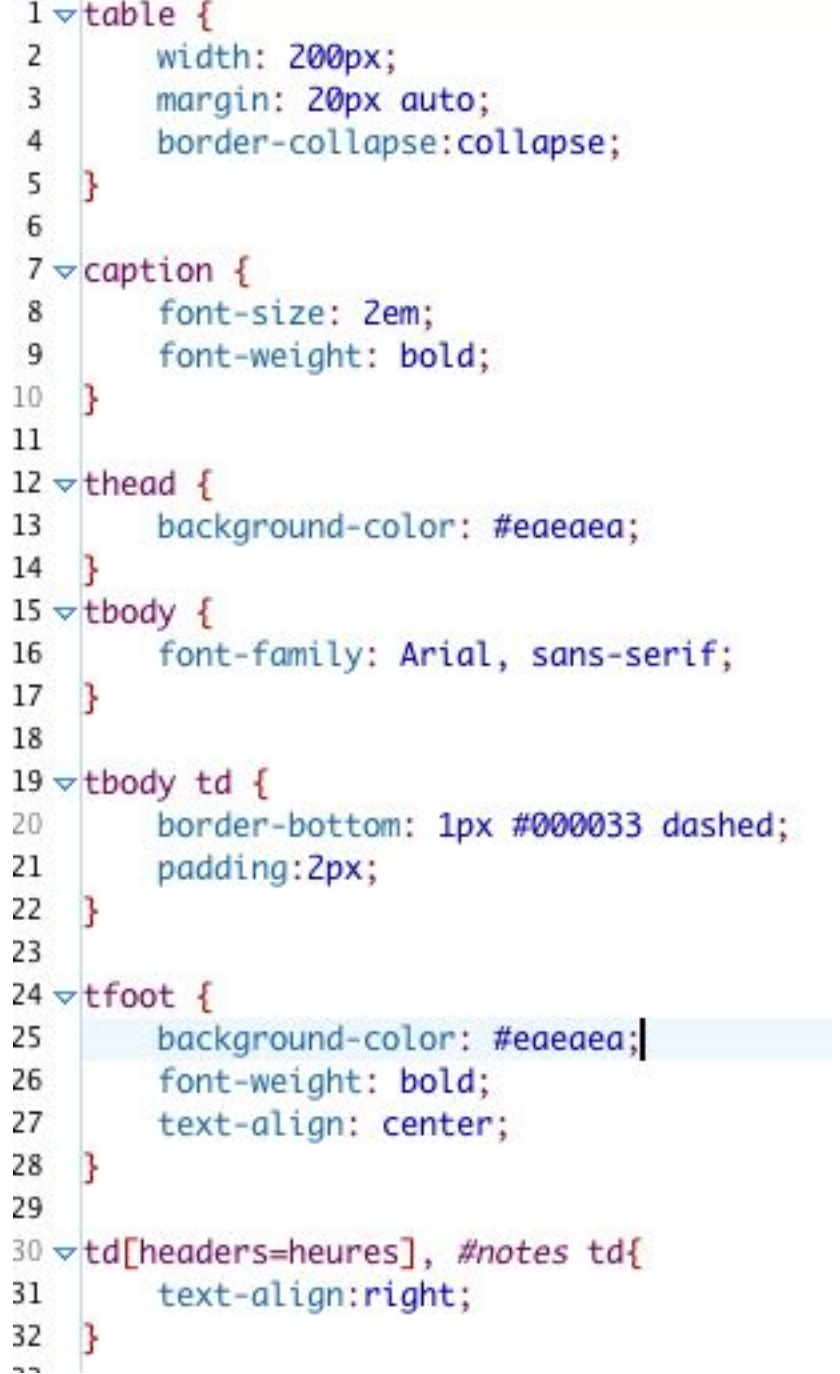

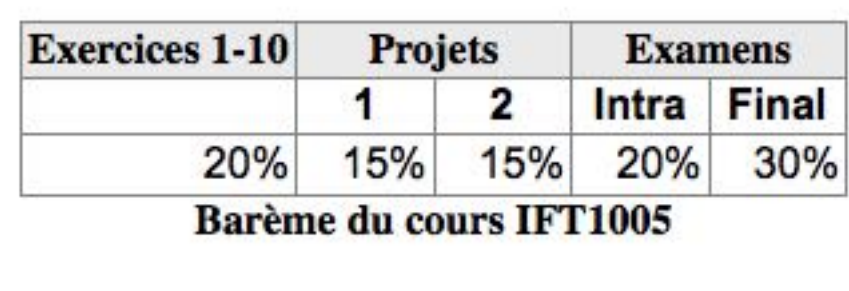

```
<table id="notes">
    <caption>Barème du cours IFT1005</caption>
    <thead>
        \text{tr}<th id="x">Exercices 1-10</th>
            <th colspan="2" id="p">Projets</th>
             <th colspan="2" id="e">Examens</th>
        \langle/tr>
    </thead>
    <tbody>
        \text{tr}<th></th>
            <th id="p1" headers="p">1</th>
            <th id="p2" headers="p">2</th>
             <th id="ei" headers="e">Intra</th>
             <th id="ef" headers="e">Final</th>
        \langle/tr>
        \text{tr}\<td headers="x">20%</td>
             <td headers="p p1">15%</td>
             <td headers="p p2">15%</td>
             <td headers="e ei">20%</td>
             <td headers="e ef">30%</td>
        \langle/tr>
    </tbody>
\langletable>
```
**DIF** 

```
1 \veetable {
 \overline{2}width: 200px;
 \overline{3}margin: 20px auto;
 \overline{4}border-collapse: collapse;
 5
    \mathbf{B}6\phantom{a}7\,\overline{\vee} caption {
 8
           font-size: Zem:
 \overline{9}font-weight: bold;
10<sup>°</sup>B.
11
12 \timesthead {
          background-color: #eaeaea;
13
1413
15 \vee \text{tbody} {
          font-family: Arial, sans-serif;
16
    \mathbf{B}17
18
19 -tbody td {
          border-bottom: 1px #000033 dashed;
20
21
          padding: Zpx;
22
    \mathbf{B}23
24 \times t foot {
          background-color: #eaeaea;
25
          font-weight: bold;
26
27
          text-align: center;
28
    \mathbf{B}29
30 vtd[headers=heures], #notes td{
31
          text-align:right;
32
     B
33
34 \vee \text{#notes}caption-side:bottom;
35
36
          table-layout:fixed;
37 }
38 \times \text{\#notes} caption {
39
           font-size: 1em;
40
     <sub>3</sub>
41
42 \sqrt{\text{\#notes}} td, #notes th {
          border: thin solid grey;
43
44
          width:100px;
45 }
```